# What's new with Web Services in CA Gen

Rajesh Mandava and Tracy Hodges November 13, 2012

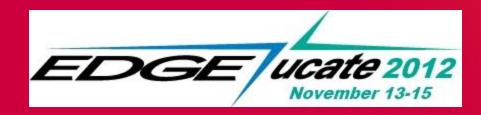

agility made possible™

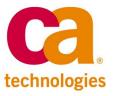

### web services - basics

Industry Definition

"A Web service is a method of communication between two electronic devices over the World Wide Web." - Wikipedia

- Definition is too vague to be useful in practice.
- CA Gen Definition

"A Web service is a cooperative flow performed using SOAP messaging via HTTP over TCP."

- SOAP is the data exchange protocol
- HTTP is the application protocol
- TCP is the transport protocol

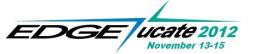

# web services - terminology

- TCP Transmission Control Protocol
- HTTP Hypertext Transfer Protocol
- SOAP Simple Object Access Protocol
  - XML based message format
  - Envelope, Header, Body
  - WSDL Web Service Description Language
  - Follows get/response protocol
- Provider Program that implements the Web Service
  - Maps to CA Gen psteps packaged within cooperative server managers
- Consumer Program that invokes a Web Service
  - Maps to CA Gen cooperative flow clients

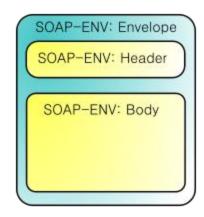

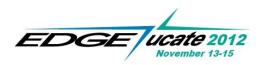

# pre CA-Gen 8.5 Web Services support

Web Service support in CA Gen prior to r8.5 was limited to allowing some of the CA Gen servers to expose a Web Service interface to external (non-CA Gen) clients.

- Servers (providers)
  - EJB Web Services (8.0)
  - WebService Wizard (7.6)
  - NET Proxy using 'ASP.NET XML Web Services' (8.0)
- Clients (consumers)
  - None

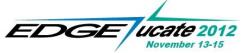

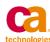

# **CA-Gen 8.5 Web Services support**

Expanded Web Services as a native protocol for all clients and added Web Service capabilities to the C Servers.

- Servers (providers)
  - EJB Web Services (8.0)
  - WebService Wizard (7.6)
  - NET Proxy using 'ASP.NET XML Web Services' (8.0)
  - Transaction Enabler (TE)
- Clients (consumers)
  - C Clients (GUI, COM Proxy and C Proxy)
  - Java Clients (Web Generation, Web View and Java Proxy)
  - .NET Clients (ASP.NET and .NET Proxy)

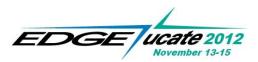

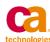

# implementation objectives

Whereas releases prior to 8.5 supported Web Services in an opportunistic way, the 8.5 release attempted to support Web Services in a '1st class', ubiquitous way.

- Full client support
  - C, Java and .NET
- More servers/More platforms
  - TE Servers/Windows, AIX, Itanium, Solaris, Linux
  - Servers interchangeable (fully compatible with each other)
- Minimal configuration
  - Equivalent to TCPIP\CFB support
- Use appropriate WS standards

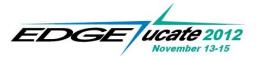

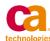

# demo

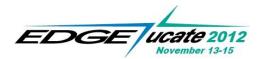

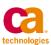

### messages

There are 6 types of request/responses utilized in the web services support within CA Gen.

- Client Request
- Server Response
- WSDL
  - Request
  - Response
- Errors
  - HTTP Frrors
  - SOAP:Faults

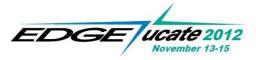

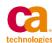

### messages

### client request

```
POST /ADDDIV/ADD DIVISION HTTP/1.1
HTTP POST localhost:2008
Header Ser-Agent: CA Gen 8.5
       SOAPAction: "http://tempuri.org/AddDivision/"
       Content-Type: text/xml; charset=UTF-8
       Transfer-Encoding: chunked
SOAP 675
Envelope xml/ns:soapenv="http://schemas.xmlsoap.org/soap/envelope/
                        mulns:spr="http://tempuri.org/AddDivision/">
  SOAP <soapenv:Body>
           <spr:AddDivisioncall>
  Body
             <AddDivisionImport command="ADD</pre>
                               exitState="00000000">
               <ImportDivision>
      View
                 <Number>4</Number>
                 <Name>ACCOUNTING
      Data
                 <ManagerId>1</ManagerId>
              ImportDivision>
             </AddDivisionImport>
           </spr:AddDivisioncall>
         </soapenv:Body>
       </soapenv:Envelope>
```

### messages

#### server response

```
HTTP/1.1 200 OK
  HTTP Responselype: text/xml
  Header Charset = ut F-8
                                Content-length: 743
                                <?xml version='1.0' encoding='UTF-8'?>
SOAP <S:Envelope xmlns:S="bttp://schemas.xmlsoap.org/soap/envelope/">
Envelope
                                                  <ns2:GetEmployeecallResponse xmlns:ns2="http://tempuri.org/ServerDetailDetailDe
                                                          <GetEmployeeExport exit@tateMsg="OK"</pre>
                                                                                                                                              exitStateType="3"
            SOAP
                                                                                                                                              exitState="00000000"
            Body
                                                                                                                                              command="">
                                                                   <ExportEmployee>
                                                                            <Number>1</Number>
                            View
                                                                            <Name>Bob Smith</Name>
                                                                            <Phone>BR5-4949</Phone>
                            Data
                                                                            <Title>Developer</title>
                                                                   </ExportEmployee>
                                                          </GetEmployeeExport>
                                                 </ns2:GetEmployeecallResponse>
                                        </S:Body>
                               </S:Envelope>
```

# messages HTTP Errors

### HTTP Errors result when there is a 'transport' related issue

- HTTP Header will contain:
  - Status Code
  - Status Code Text
- HTTP Body may contain:
  - Error Message Text
- Some possible status codes:
  - 400 (Bad Request)
  - 404 (Not Found)
  - 414 (URL Too Large)
  - 500 (Server Error)

HTTP/1.1 404 Not Found

Content-Type: text/xml; charset=utf-8

Content-length: 29

Requested URL was not located

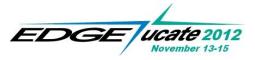

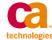

### SOAP Faults occur when there is an 'application' related issue

- HTTP Header indicates OK status code
- HTTP Body contains the SOAP:Fault
- SOAP:Fault indicates:
  - faultcode
  - faultstring

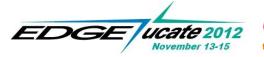

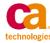

# demo

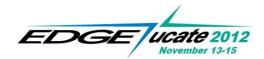

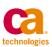

### messages WSDL

### WSDL – Web Service Definition Language

- XML format
- Describes the location, methods, and data information
- Uses:
  - At design time: generate proxies, create skeleton xml, addressing
  - At runtime: (may or may not be used) validation, dynamic clients
- Very verbose
  - Over-engineered? (REST based web-services)
- More than one way to describe the same web service
- Can be broken up into multiple files
- Does not have to be retrieved from server (may be just a file)

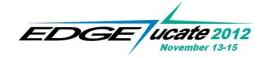

# **messages**WSDL request

### Simple HTTP GET request

- Important information is in the HTTP header
- No HTTP body
- URL will be one of the following:
  - http://host:port/LM/Pstep?wsdl
  - http://host:port/Pstep/Pstep?wsdl
- Can be sent by entering the URL in a browser window
- Example:

GET /P900/ADD DIVISION?wsdl HTTP/1.1

Host: localhost:4040 Connection: Keep-Alive

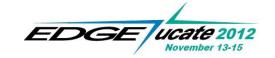

# **messages**WSDL response

- HTTP Post
- Standard Sections
  - types/message (data structures)
  - portType/binding (API)
  - Service (address)

```
HTTP/1.1 200 OK
 Content-Type: text/xml; charset=utf-8
 Content-length: 10730
 <?xml version="1.0" encoding="UTF-8"?>
⊟<definitions xmlns:soap="http://schemas.xmlsoap.org/wsdl/soap/" x
   <types>
     <xsd:schema xmlns:xsd="http://www.w3.org/2001/XMLSchema" xmln</pre>
       <xsd:element name="Exception" type="tns:Exception"/>
       <xsd:element name="AddDivisioncall" type="tns:AddDivisionca."</pre>
       <xsd:element name="AddDivisioncallResponse" type="tns:AddDi</pre>
       <xsd:complexType name="Exception">...</xsd:complexType>
       <xsd:complexType name="AddDivisioncall">...</xsd:complexTyp</pre>
       <xsd:complexType name="AddDivisioncall">...</xsd:complexTyp</pre>
       <!-- ImportView name=AddDivisionImport -->
       <xsd:complexType name="AddDivisionImpo">...</xsd:complexTyp</pre>
       <!-- ExportView name=AddDivisionExport -->
       <xsd:complexType name="AddDivisionExpo">...</xsd:complexTy</pre>
     </xsd:schema>
   </types>
   <message name="AddDivisioncall">...</message>
   <message name="AddDivisioncall">...</message>
   <message name="Exception">...</message>
   <portType name="ADD DIVISION">...</portType>
   <binding name="ADD DIVISIONPor" type="tns:ADD DIVISIO">...
   <service name="ADD DIVISION">...</service>
 </definitions>
```

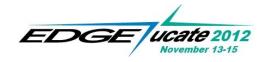

# demo

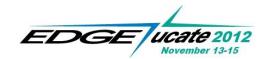

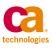

# view data

### import and export

The view data for the request and response messages are basically an XML representation of the Pstep's import and export views

- Identical to the 'xml' representation used by the XML API of the C, Java and C# proxies
- Element Naming
  - taken from Gen model
  - 'camel case'
- Structure
  - almost verbatim from Gen model (nesting, sequencing, min/max occurrences)
  - issues with 'optional/mandatory'
- Types
  - closest representation: {string, double, decimal, short, integer, base64Binary}
  - few defined restrictions (compatibility and interpretation issues)

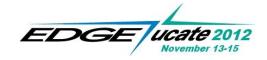

### view data

### system attributes

### Stored as XML attributes on the Import and Export xml elements

### – Import:

command - string

clientId - string

clientPassword - string

nextLocation - string

exitState - integer

dialect - string

#### – Export:

command - string

exitState - integer

exitStateType - string enumeration {"0", "1", "2", "3"}

exitStateMsg - string

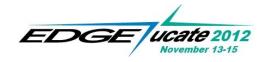

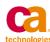

# view data entity views/work views

- The element name for an entity view is the concatenation of:
   Entity View name & Entity name
- The element name for a work view is simply the Work View name
- The WSDL for each entity/work view becomes:

- Within the sequence element are the modeled attribute views
- The <sequence> forces the ordering of the contained attributes

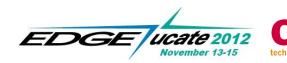

### view data

### non-repeating group views

- The element name is simply the Group view name
- The WSDL for each non-repeating group view becomes:

- Within the sequence element are the modeled entity, work or group views
- The <sequence> forces the ordering of the contained views

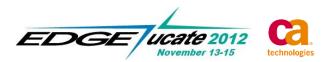

### view data

### repeating group views

- The element name is simply the Group view name
- The WSDL for each repeating group view becomes:

- A 'row' element is added to represent each occurrence of the repeating group view
- The 'row' may be repeated up to maxOccurs times (maxOccurs is based on the group view max - as modeled)

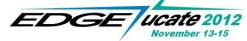

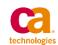

# **view data** attribute views

- The element name is simply the attribute view name
- The WSDL for each attribute view becomes:

```
<xsd:element name="attributename" type="type">
```

The type is based on the attribute data type in the model:

```
Date & Time -> xsd:int
```

Copyright © 2012 CA. All rights reserved.

If attribute is 'optional', then a 'minOccurs="0" will be added

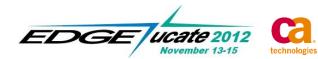

### view data

#### sample import view

```
<UpdateEmployeeImport command="UPDATE " clientId="" clientPassword=""</pre>
                     nextLocation="" exitState="0" dialect="DEFAULT">
 <ImportEmployee>
   <Number>1</Number>
   <Name>MR SMITH</Name>
   <AddressLine1>5465 LEGACY DRIVE</AddressLine1>
   <AddressLine2>PLANO, TX 75024</AddressLine2>
   <AddressLine3></AddressLine3>
   <AddressLine4></AddressLine4>
   <AddressLine5></AddressLine5>
   <HomePhone>214-473-1280
   <WorkPhone>972-727-3001
   <PayType>S </PayType>
   <PayRate>10000.00</PayRate>
   <MailStop>777</MailStop>
   <ServiceDate>19941107
   <FullTimeStatus>Y </FullTimeStatus>
   <DivisionNumber>1</DivisionNumber>
   <DepartmentNumber>11/DepartmentNumber>
 </ImportEmployee>
</UpdateEmployeeImport>
```

### view data

sample export with repeating group view

```
<ListEmployeesExport exitStateMsg="" exitStateType="3" exitState="0" command="OK">
 <ListEmployees>
   <row>
     <Employee>
       <Number>1</Number>
       <Name>MR SMITH
                                         </Name>
       <AddressLine1>5465 LEGACY DRIVE
                                                 </AddressLine1>
       <AddressLine2>PLANO, TX 75024
                                                </AddressLine2>
       <WorkPhone>972-727-3001
                                </WorkPhone>
       <PayRate>10000.00</PayRate>
       <ServiceDate>19941107
       <DivisionNumber>1</DivisionNumber>
       <DepartmentNumber>11
     </Employee>
   </row>
   <row>
     <Employee>
       <Number>2</Number>
       <Name>JOHN DOE
                                         </Name>
                                                </AddressLine1>
       <AddressLine1>1600 PENNSYLVANIA AVE
       <AddressLine2>WASHINGTON, DC
                                                </AddressLine2>
                                </WorkPhone>
       <WorkPhone>987-654-3210
       <PayRate>15000.00</PayRate>
       <ServiceDate>20110111
       <DivisionNumber>1</DivisionNumber>
       <DepartmentNumber>11
     </Employee>
   </row>
 </ListEmployees>
</ListEmployeesExport>
```

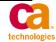

# demo

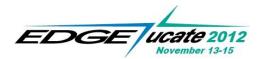

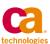

Copyright © 2012 CA. All rights reserved.

### how to do it

### Using Web Services within CA Gen

- Installation
  - New cooperative runtime 'Web Services Middleware'
- Toolset
  - No Web Service specific changes
- Generation
  - Servers
    - EJB Servers: must be generated with 'EJB WebServices' TP Monitor
    - TE Servers: must be generated with 'IEFAE' TP Monitor
  - Clients
    - No generation impact

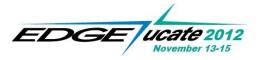

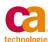

### how to do it

Using Web Services within CA Gen

### Building/Assembling

- Builds are unaffected
- Assembling for Java, .NET and C GUI applications will automatically include the WS cooperative runtimes if they were installed.
   (might want to modify commcfg files prior to assembling)

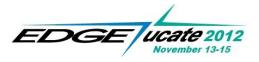

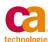

### how to do it

### Using Web Services within CA Gen

### Runtime/Deployment

- Servers
  - EJB Servers: no changes
  - TF WebServices:
    - new runtime DLLs (installed with TE)
    - no new AEFUF/AEFAD command line options (WS is baked in)
- Clients
  - Runtimes
    - Need DLLs, assemblies, classes present at runtime
    - Should be taken care of by assemble process
  - Commcfg files
    - Modify for WS as needed

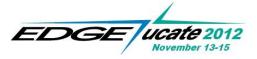

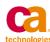

# commcfg

Currently the only way to perform a Web Service flow is via runtime configuration settings done in a commcfg file.

- Syntax: WS <baseURL> <contextType>
  - <baseURL> is the scheme, domain and port of the web service address
     i.e. "http://myhost:2008/"
  - <contextType> indicates how the remaining part of the address is to be constructed. It will be either: L or P
    - "L" indicates the URL is Load Module based (most servers) i.e. "http://hostname:80/LM/PSTEP"
    - "P" indicates the URL is PStep Name based (primarily WebLogic) i.e. "http://hostname:80/PSTEP/PSTEP"

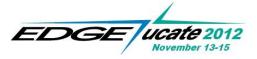

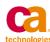

### exits

There are a few user exits for Web Services related to controlling the URL address of the web service.

- C runtime: CIWSCLX.c
  - CI\_WS\_DPC\_Exit(...) change the baseURL and contextType
  - CI\_WS\_DPC\_URL\_Exit(...) change the final URL
- Java runtime: WSDynamicCoopFlowExit.java
  - getBaseURL() change the baseURL
  - getContextType() change the contextType
  - modifyURL(...) change the final URL
- NET runtime: WSDynamicCoopFlowExit.cs
  - BaseURL property change the baseURL
  - ContextType property change the contextType
  - ModifyURL(...) change the final URL

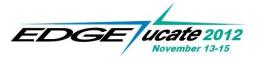

# demo

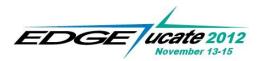

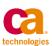

### **Pros and Cons**

#### Pros

- Industry Standard Format
- Interoperability
- Easy Configuration
- Small client footprint (TCP/IP only)
- External client access
- Can tunnel thru firewalls easily

#### Cons

- Bloated message size due to XML
- Performance can be slower due to XML parsing
- Implementation differences

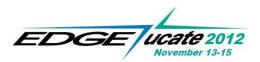

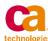

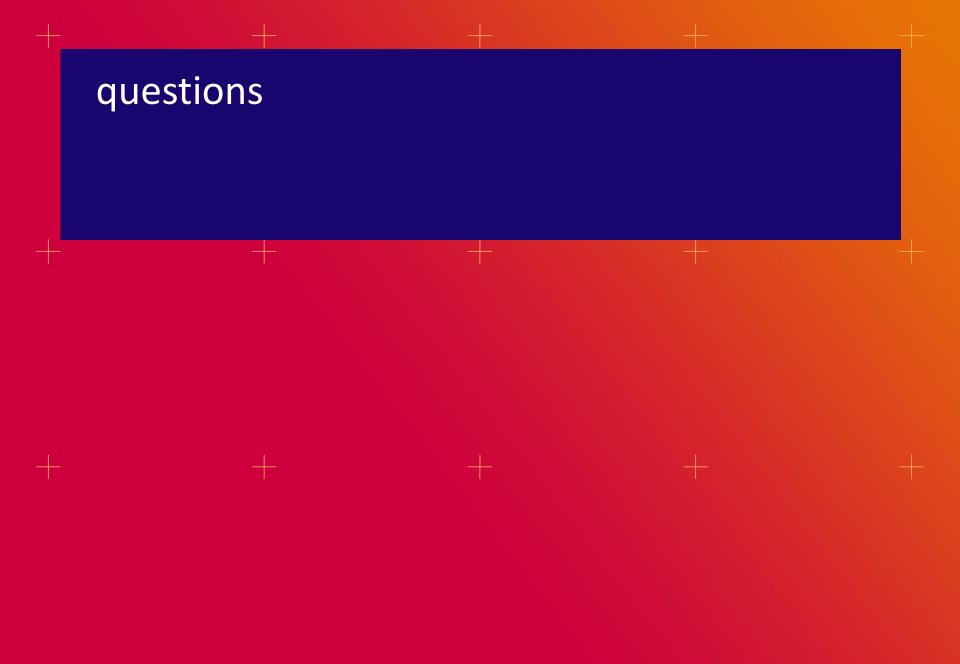

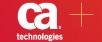

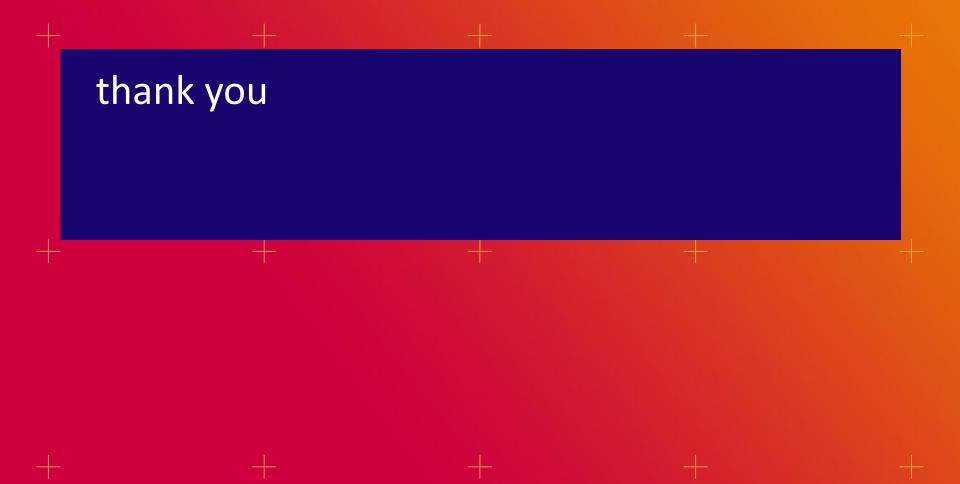

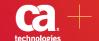

# terms of this presentation for information purposes only

Copyright © 2012 CA. All rights reserved. IBM, CICS, IMS, DB2, MQSeries, WebSphere, and z/OS are trademarks of International Business Machines Corporation in the United States, other countries, or both. All trademarks, trade names, service marks and logos referenced herein belong to their respective companies.

This presentation was based on current information and resource allocations as of November 2012 and is subject to change or withdrawal by CA at any time without notice. Notwithstanding anything in this presentation to the contrary, this presentation shall not serve to (i) affect the rights and/or obligations of CA or its licensees under any existing or future written license agreement or services agreement relating to any CA software product; or (ii) amend any product documentation or specifications for any CA software product. The development, release and timing of any features or functionality described in this presentation remain at CA's sole discretion.

Notwithstanding anything in this presentation to the contrary, upon the general availability of any future CA product release referenced in this presentation, CA will make such release available (i) for sale to new licensees of such product; and (ii) to existing licensees of such product on a when and if-available basis as part of CA maintenance and support, and in the form of a regularly scheduled major product release. Such releases may be made available to current licensees of such product who are current subscribers to CA maintenance and support on a when and if-available basis. In the event of a conflict between the terms of this paragraph and any other information contained in this presentation, the terms of this paragraph shall govern.

Certain information in this presentation may outline CA's general product direction. All information in this presentation is for your informational purposes only and may not be incorporated into any contract. CA assumes no responsibility for the accuracy or completeness of the information. To the extent permitted by applicable law, CA provides this presentation "as is" without warranty of any kind, including without limitation, any implied warranties or merchantability, fitness for a particular purpose, or non-infringement. In no event will CA be liable for any loss or damage, direct or indirect, from the use of this document, including, without limitation, lost profits, lost investment, business interruption, goodwill, or lost data, even if CA is expressly advised in advance of the possibility of such damages. CA confidential and proprietary. No unauthorized copying or distribution permitted.

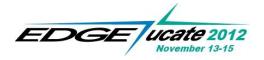

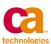